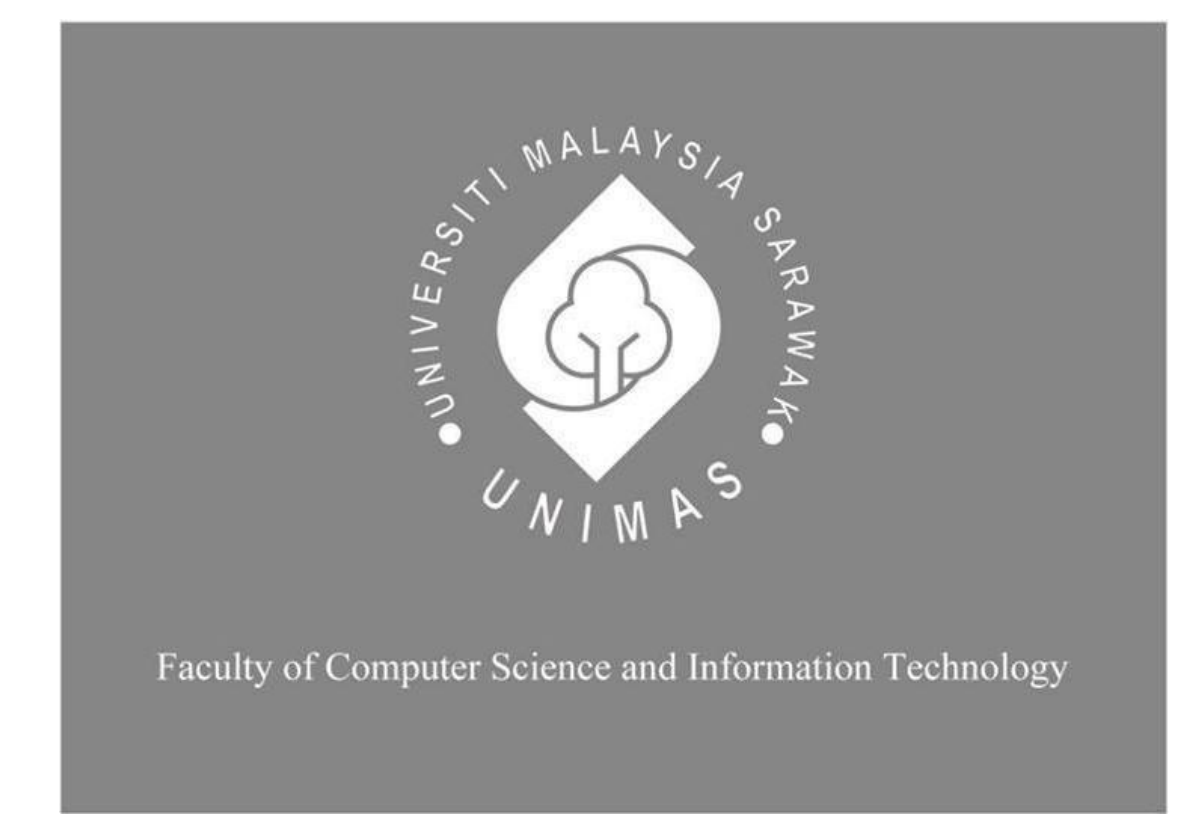

# *PERSONAL FINANCE MANAGEMENT WEB APPLICATION*

Khoh Xuan Yan

Bachelor of Computer Science with Honours (Software Engineering)

2023

### UNIVERSITI MALAYSIA SARAWAK

#### THESIS STATUS ENDORSEMENT FORM

### TITLE : PERSONAL FINANCE MANAGEMENT WEB APPLICATION

#### **ACADEMIC SESSION: 2022/2023 - 2**

#### **KHOH XUAN YAN** (CAPITAL LETTERS)

hereby agree that this Thesis\* shall be kept at the Centre for Academic Information Services, Universiti Malaysia Sarawak, subject to the following terms and conditions:

- 1. The Thesis is solely owned by Universiti Malaysia Sarawak
- 2. The Centre for Academic Information Services is given full rights to produce copies for educational purposes only
- 3. The Centre for Academic Information Services is given full rights to do digitization in order to develop local content database
- 4. The Centre for Academic Information Services is given full rights to produce copies of this Thesis as part of its exchange item program between Higher Learning Institutions [ or for the purpose of interlibrary loan between HLI ]
- 5. \*\* Please tick  $(\sqrt{})$

CONFIDENTIAL (Contains classified information bounded by the OFFICIAL SECRETS ACT 1972)

Date: 26 July 2023

**RESTRICTED** 

(Contains restricted information as dictated by the body or organization where the research was conducted)

**UNRESTRICTED** 

Xuanyan

(AUTHOR'S SIGNATURE)

**Permanent Address** 

NO 230, JALAN KRISTAL, TAMAN KRISTAL, 08000, SUNGAI PETANI, KEDAH.

Date: 26/7/2023

Validated by

(SUPERVISOR'S SIGNATURE)

Note \* Thesis refers to PhD, Master, and Bachelor Degree

For Confidential or Restricted materials, please attach relevant documents from relevant organizations / authorities

### **PERSONAL FINANCE MANAGEMENT WEB APPLICATION**

KHOH XUAN YAN

This project is submitted in partial fulfilment of the

requirements for the degree of

Bachelor of Computer Science and Information Technology

Faculty of Computer Science and Technology

UNIVERSITI MALAYSIA SARAWAK

2023

## **DECLARATION**

<span id="page-3-0"></span>I hereby declare that this project is my original work. I have not copied from any other student's work or from any other sources except where due reference or acknowledgement is not made explicitly in the test, nor has any part has been written for me by another person.

 *Khoh Xuan Yan*

……………………………………………………

(Khoh Xuan Yan)

Matric No: 70087 20.6.2023

### **ACKNOWLEDGEMENT**

<span id="page-4-0"></span>This is my chance to express my gratitude and appreciation to Dr Tiong Wei King, my supervisor, for his invaluable guidance and inspiration throughout the Final Year Project. I also thank Professor Dr Wang Yin Chai for offering extra workshop sessions to aid students in finishing their Final Year Project reports. I also want to express my sincere gratitude to the respondents who sacrifice their time to offer insightful comments and feedback on the project. Lastly, thank those who were ready to help me with this project.

### **ABSTACT**

<span id="page-5-0"></span>In the age of technological innovation, people can monitor group spending and keep track of their financial situation by efficiently and methodically recording their transactions. Traditional ways could be less convenient, time-consuming, and slow. In this way, one must calculate manually to view their monthly expenditure report. If he or she wishes to control group spending, he or she must do it manually to figure also, which is time-consuming and prone to error. As a result, the concept for creating the SteadySpending personal finance management web application arose in response to the demand for personal finance management calculations that are quicker, more precise, and generate reports automatically. Users generally express satisfaction with the system's interface, functionality, and usability based on the user acceptance task result. The user will be able to efficiently handle transactions, wallets, budgets, analyses of financial statements, and group spending with the aid of this system.

### *ABSTRAK*

<span id="page-6-0"></span>*Dalam era inovasi teknologi, orang ramai boleh memantau perbelanjaan kumpulan dan menjejaki keadaan kewangan mereka dengan merekodkan urus niaga mereka secara cekap dan teratur. Cara tradisional mungkin kurang mudah, memakan masa dan perlahan. Dengan cara ini, seseorang mesti mengira secara manual untuk melihat laporan perbelanjaan bulanan mereka. Jika beliau ingin mengawal perbelanjaan kumpulan, beliau mesti melakukannya secara manual untuk mengira juga, yang memakan masa dan terdedah kepada kesilapan. Akibatnya, konsep untuk mencipta aplikasi pengurusan kewangan peribadi SteadySpending dalam talian timbul sebagai tindak balas kepada permintaan untuk pengiraan pengurusan kewangan peribadi yang lebih pantas, lebih tepat dan menjana laporan secara automatik. Pengguna secara amnya menyatakan kepuasan dengan antara muka sistem, kefungsian dan kebolehgunaan berdasarkan hasil tugas penerimaan pengguna. Pengguna akan dapat mengendalikan transaksi, dompet, belanjawan, analisis penyata kewangan dan perbelanjaan kumpulan dengan cekap dengan bantuan sistem ini.*

## **Table of Contents**

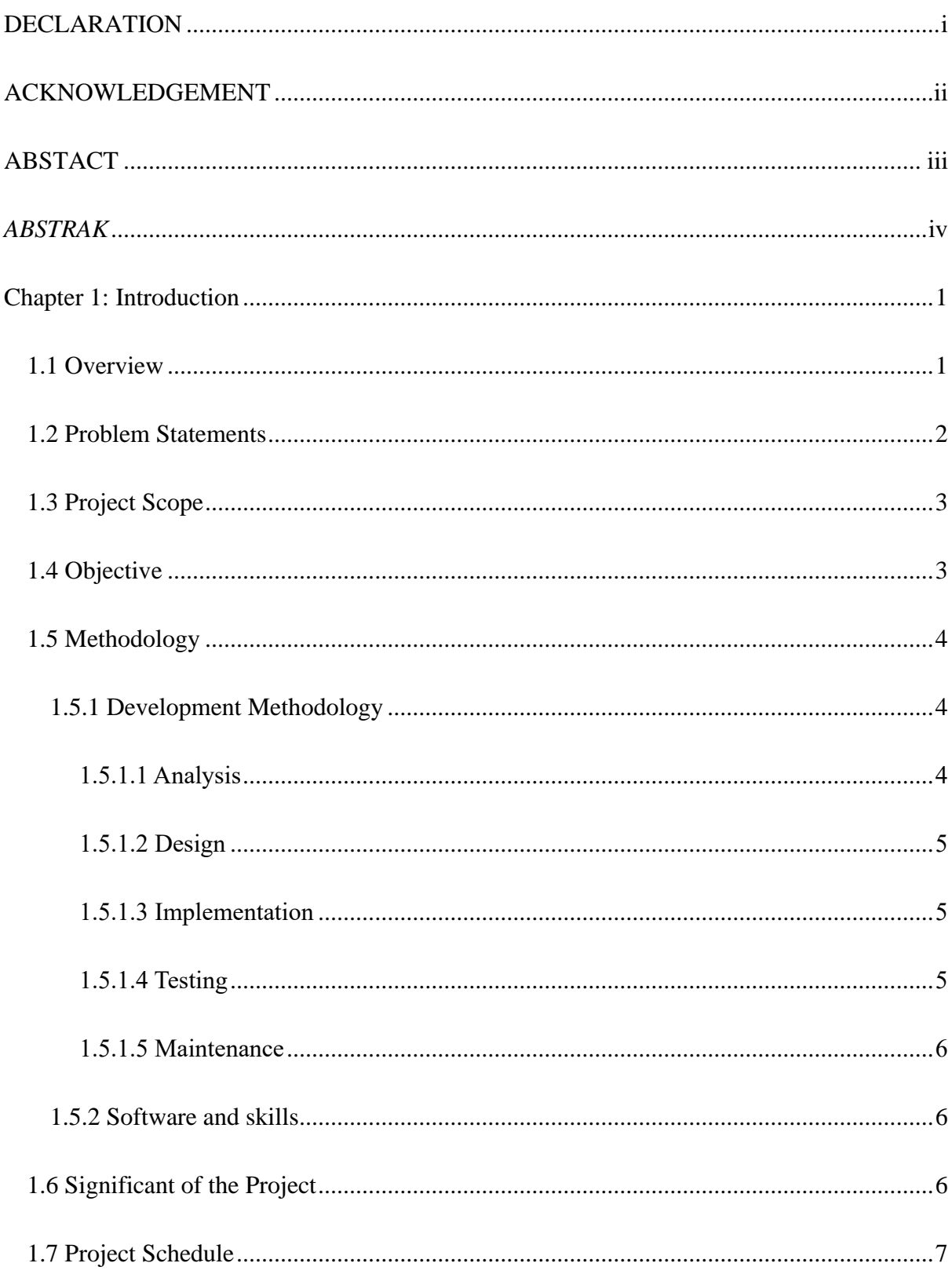

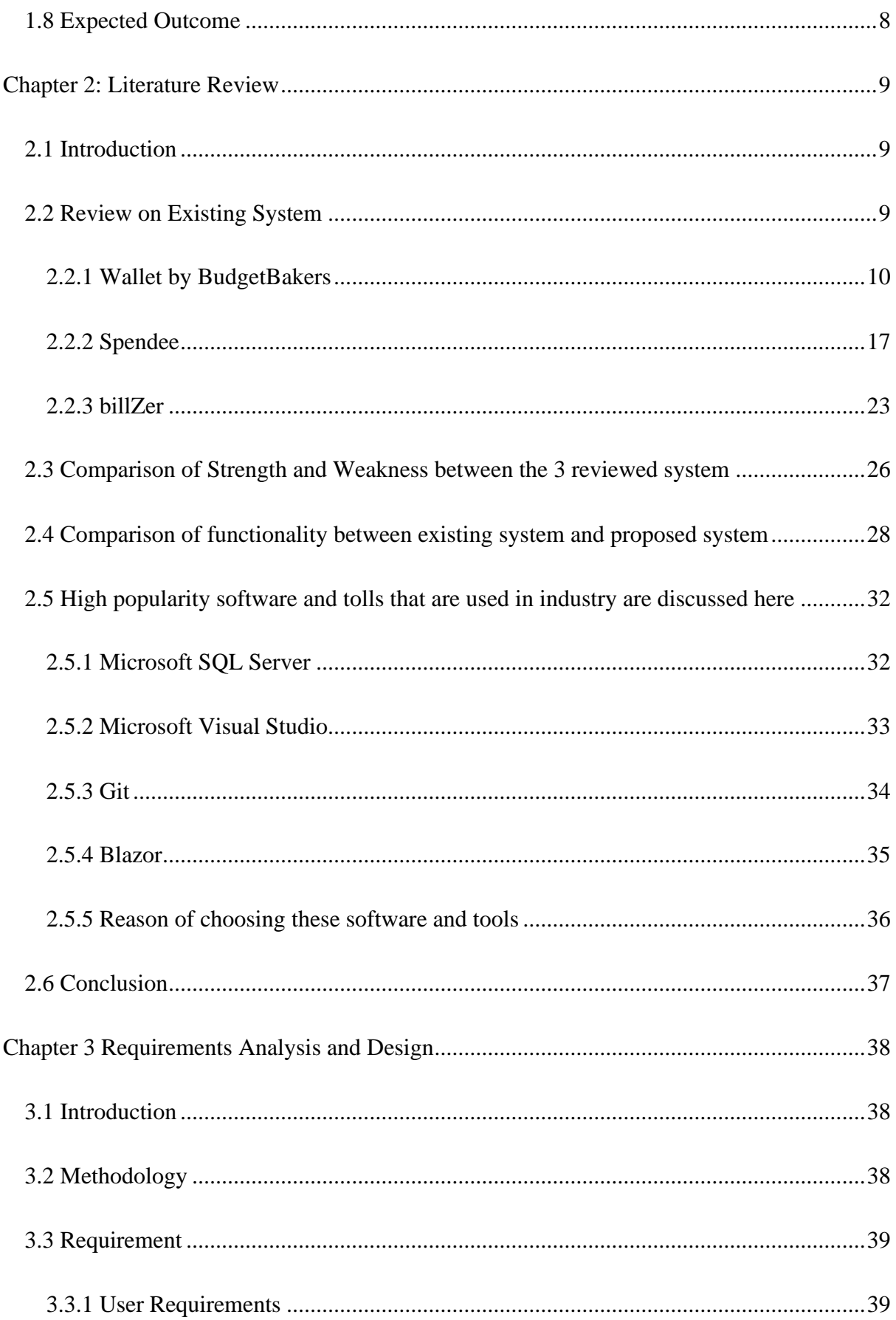

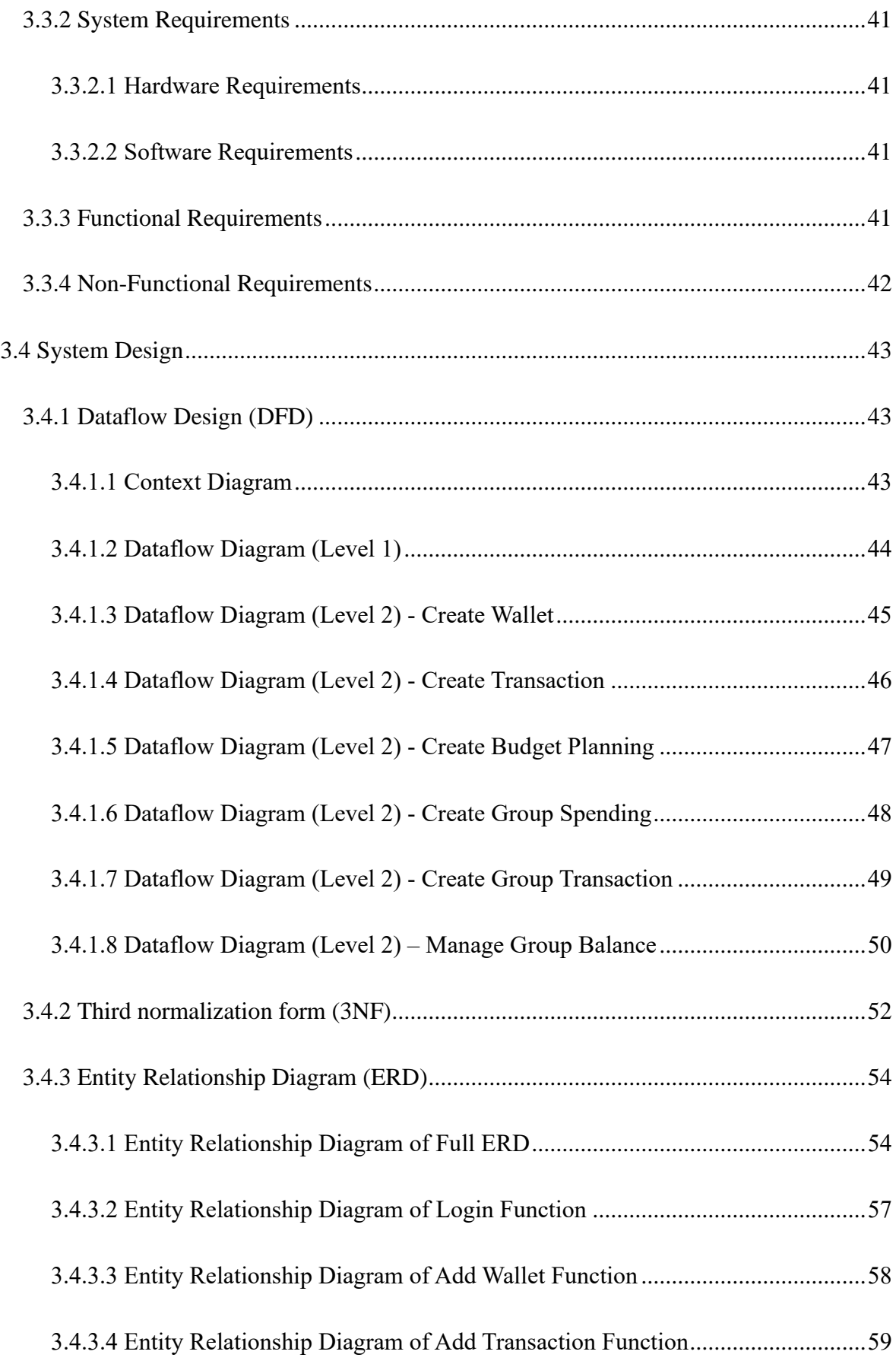

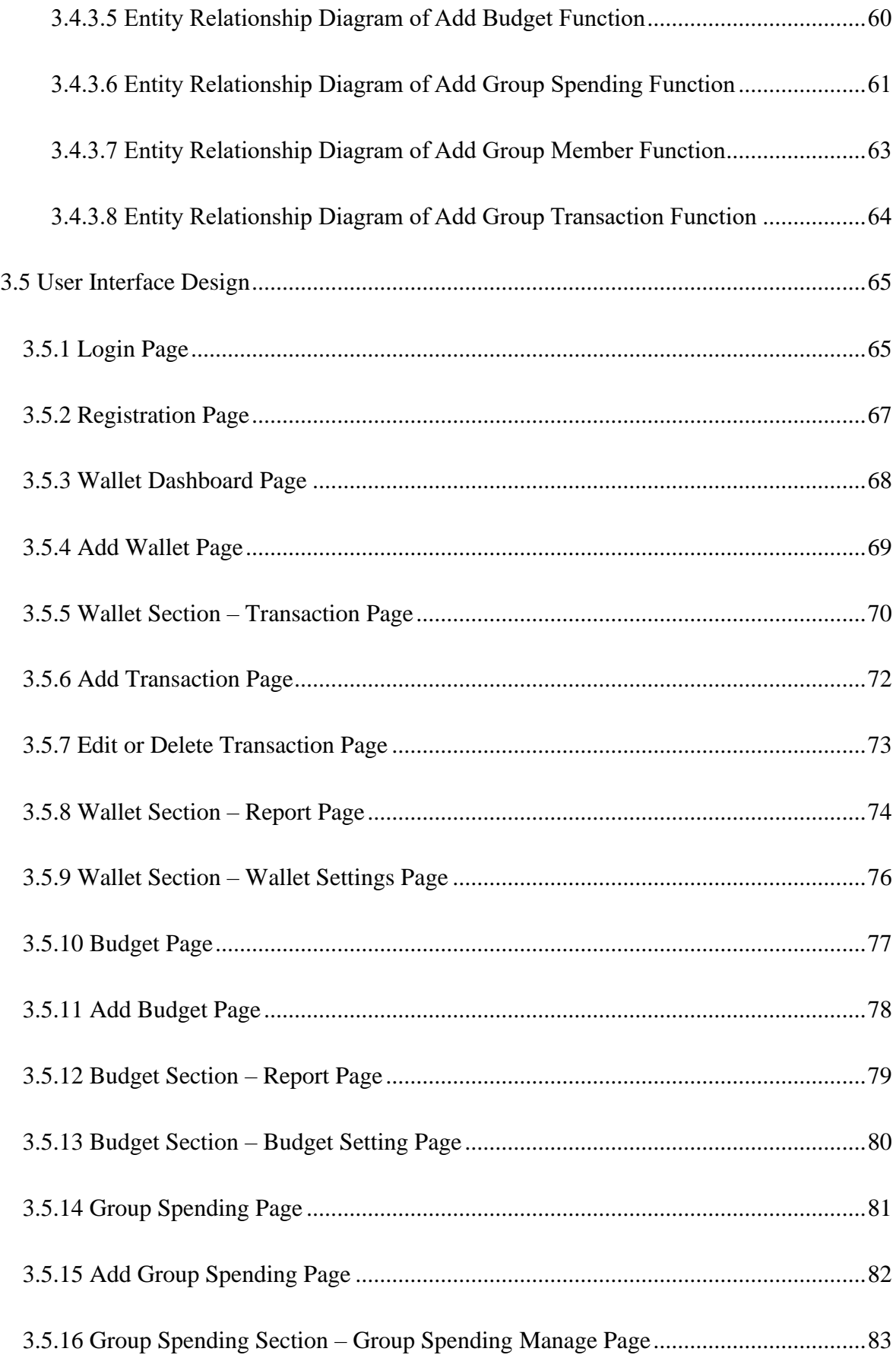

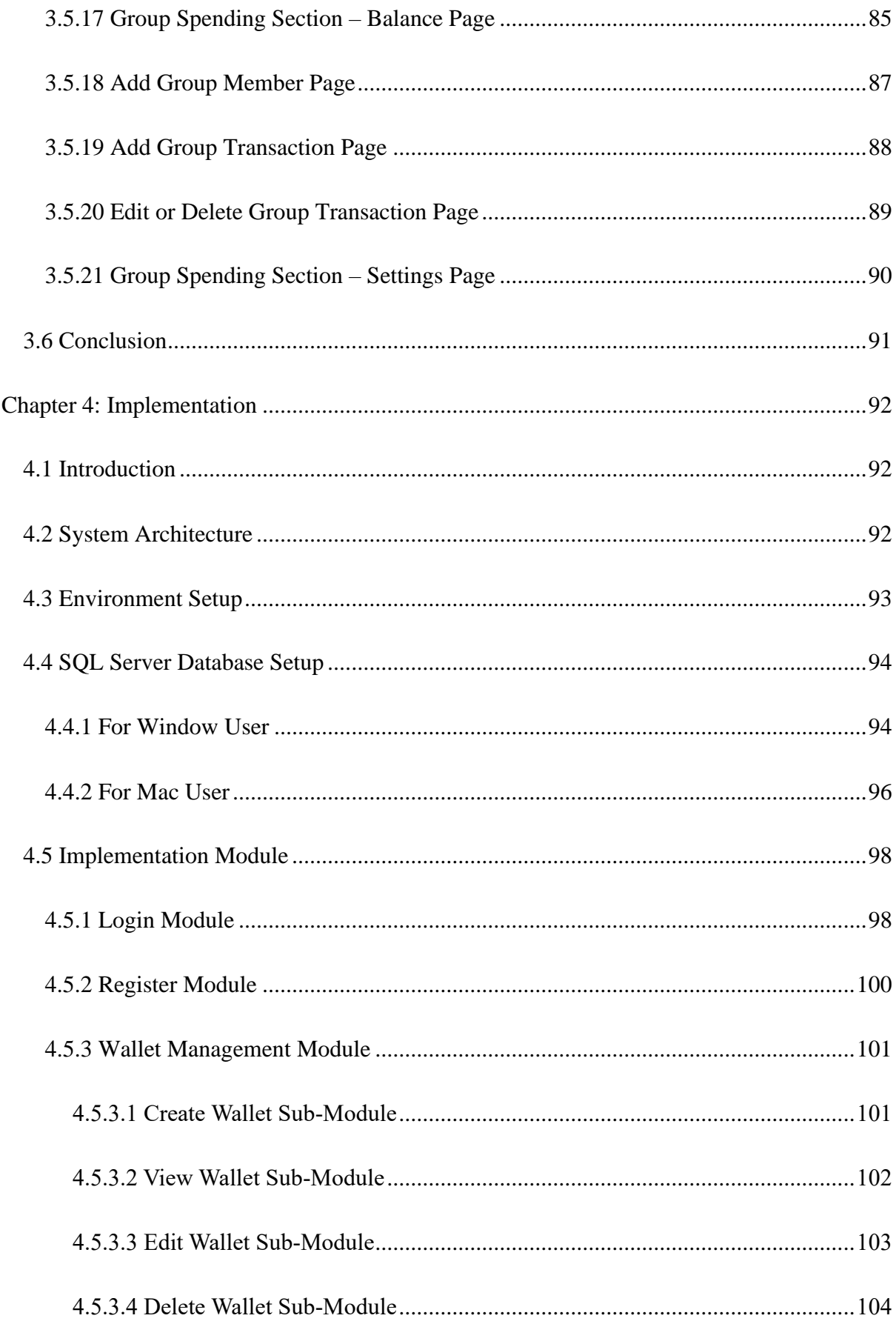

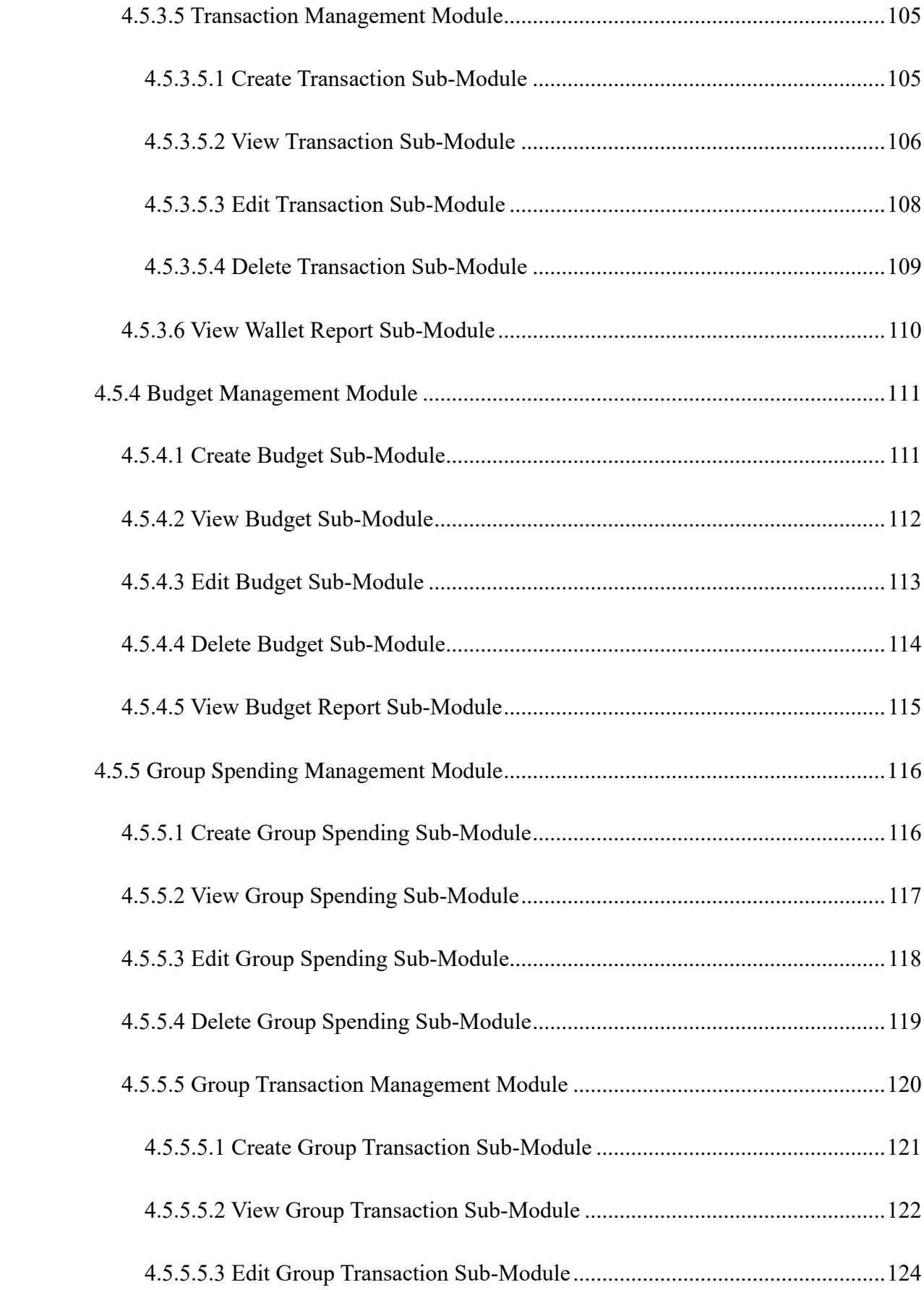

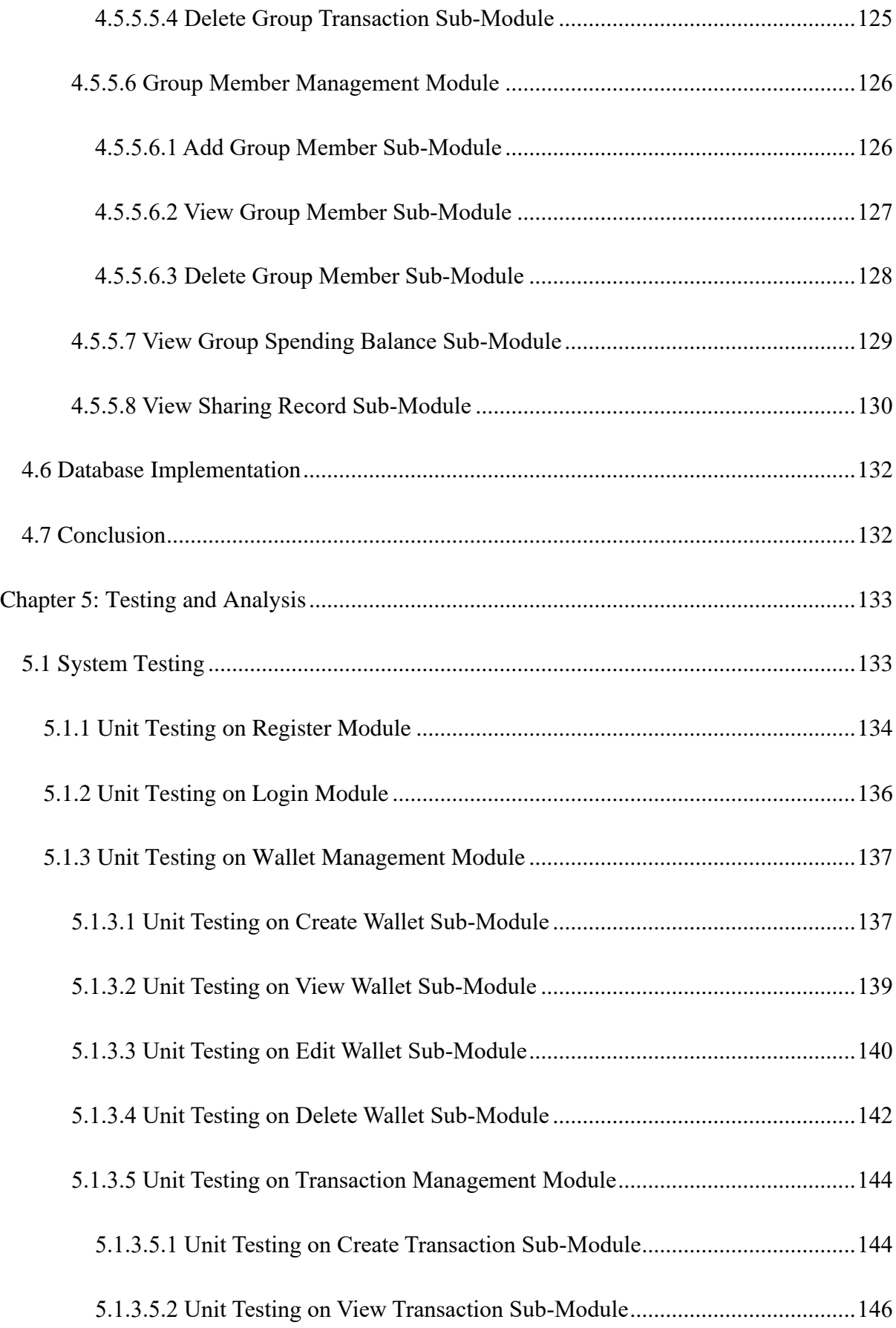

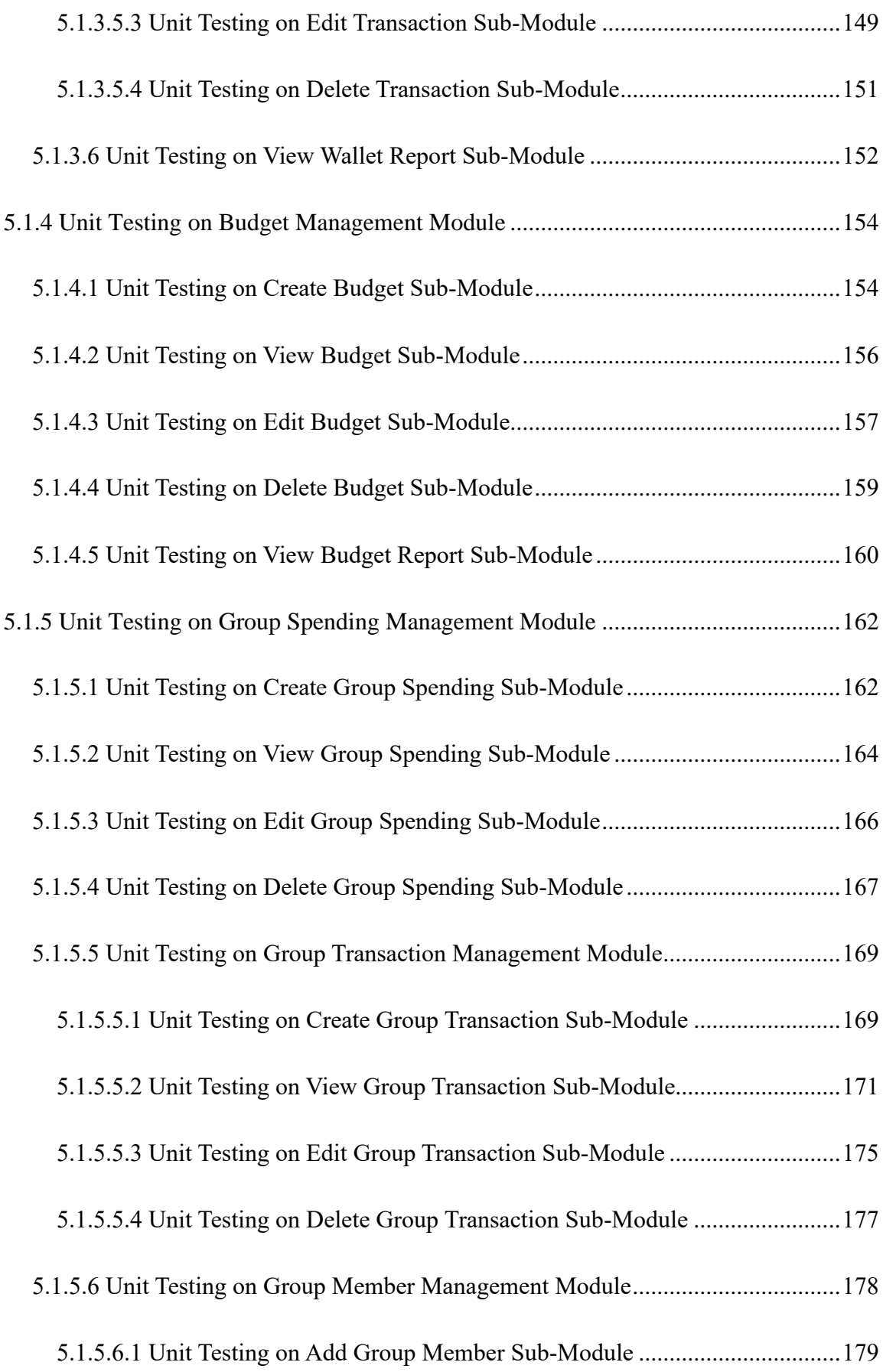

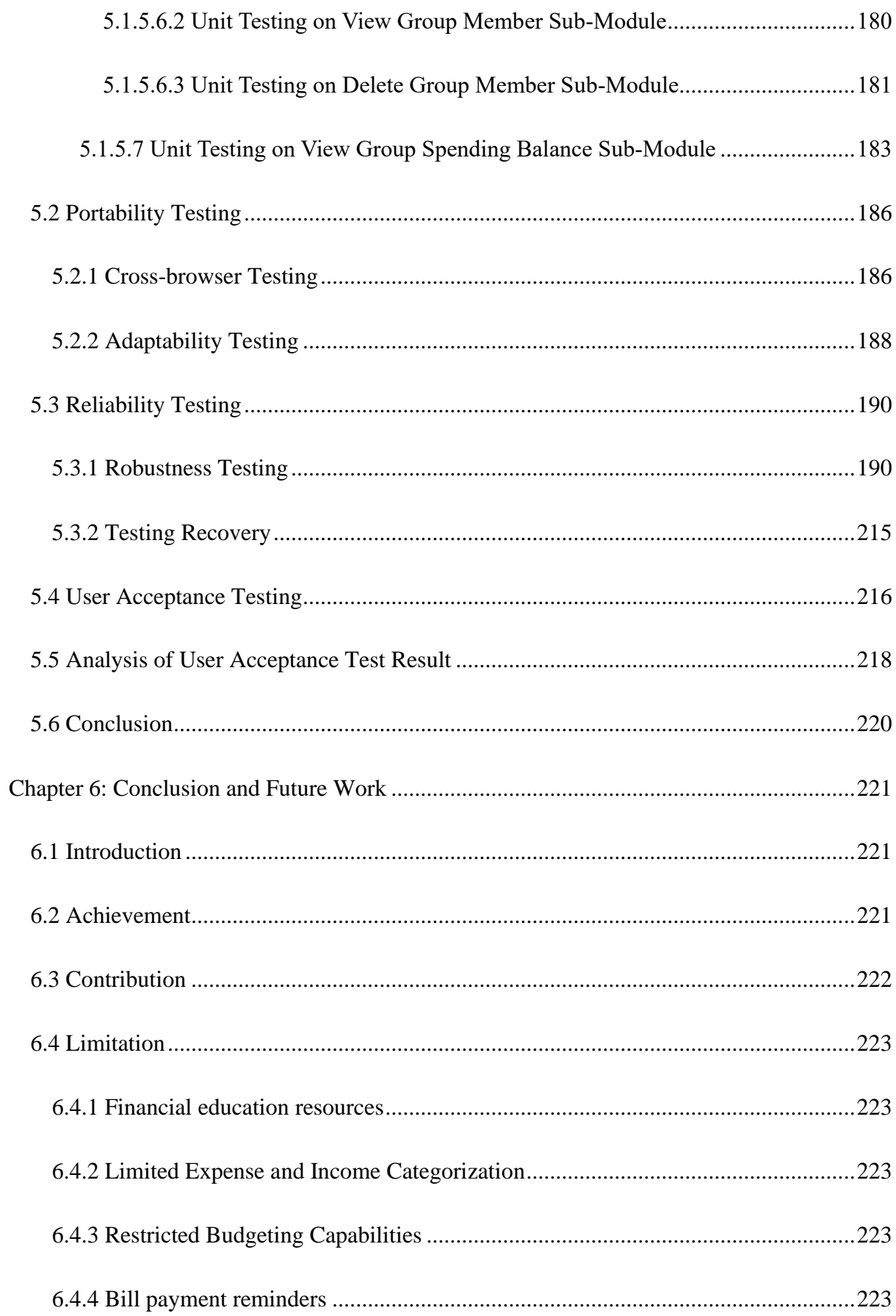

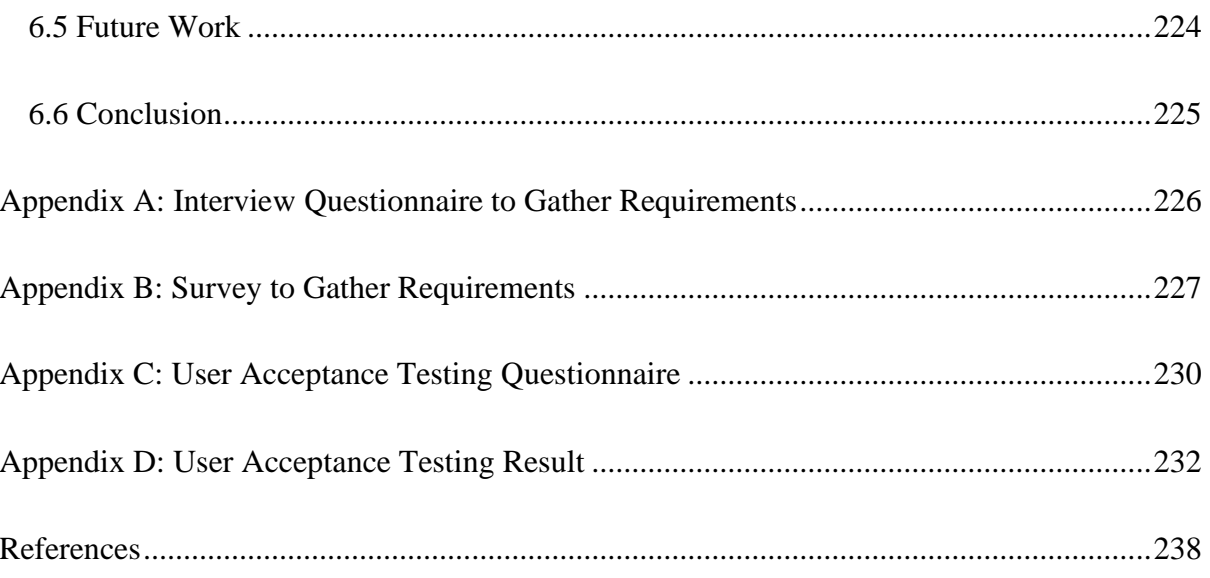

## **LIST OF FIGURES**

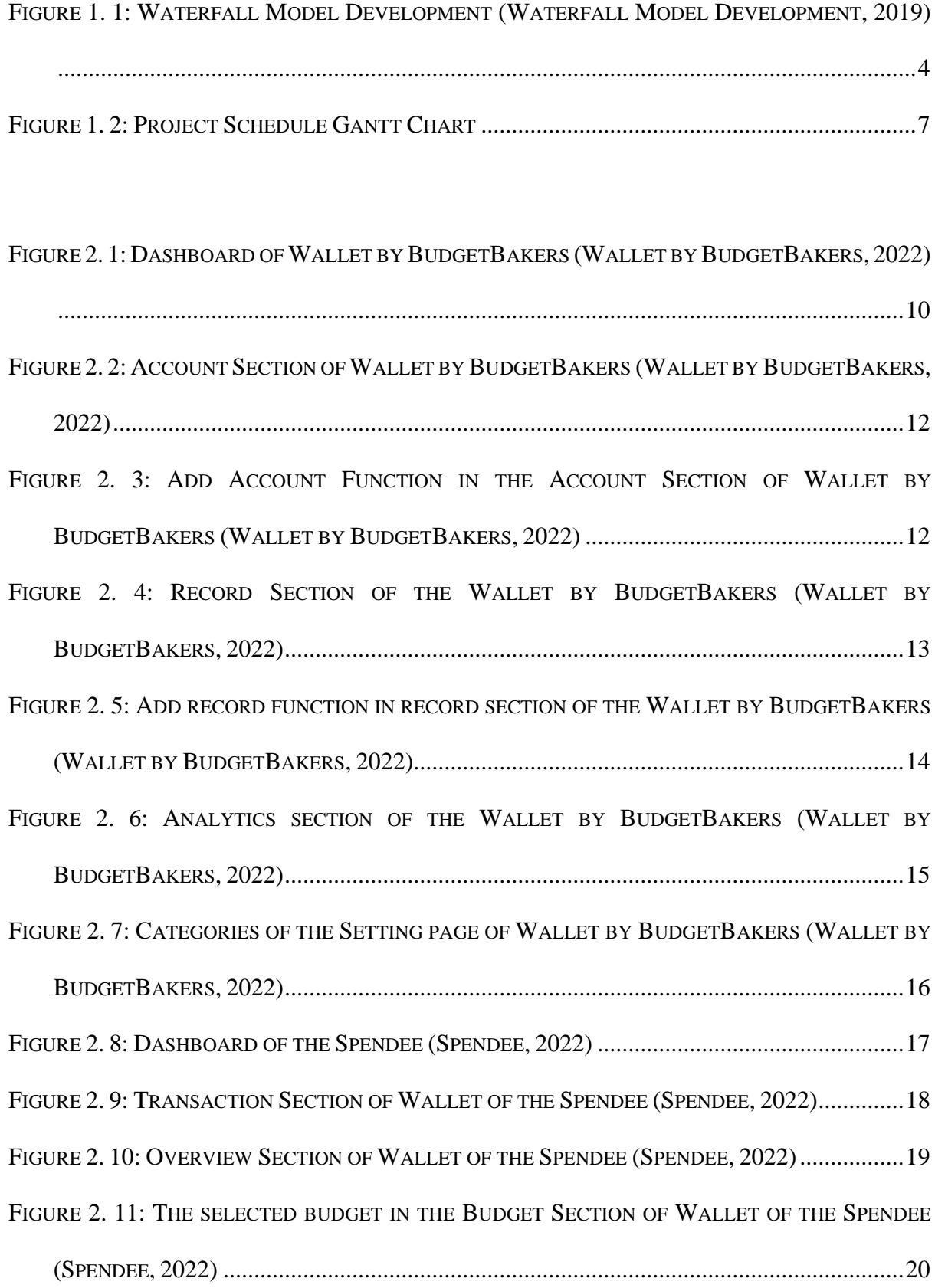

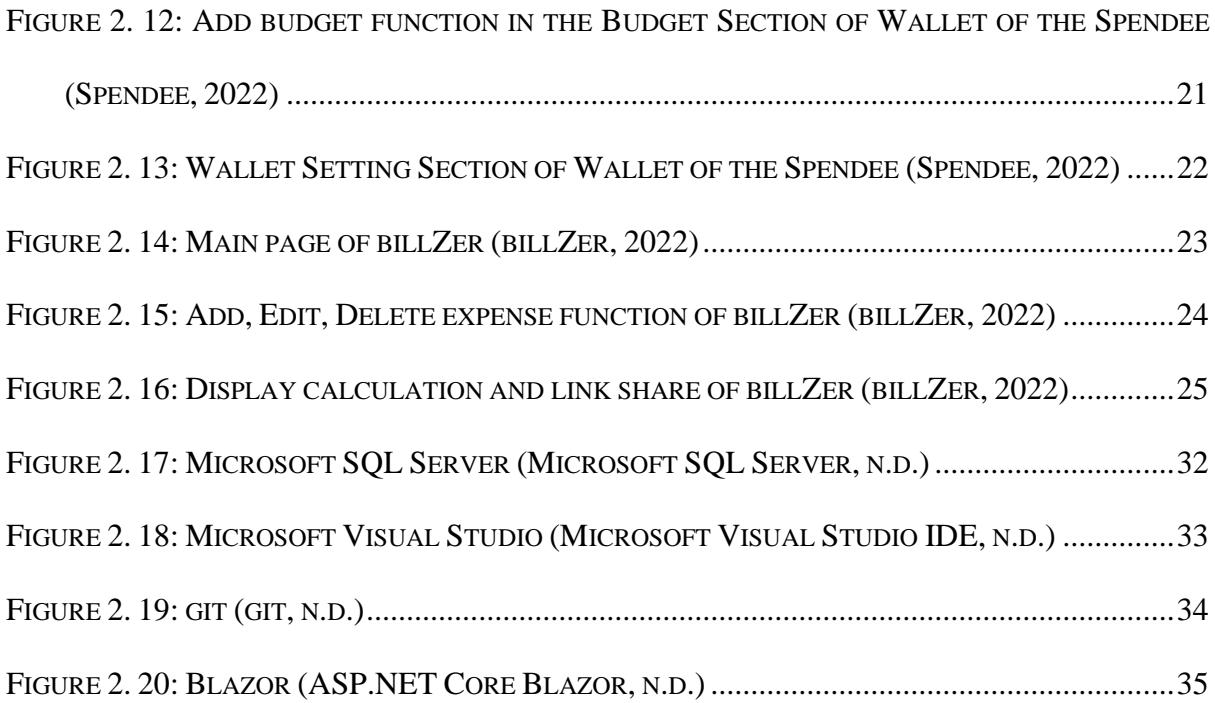

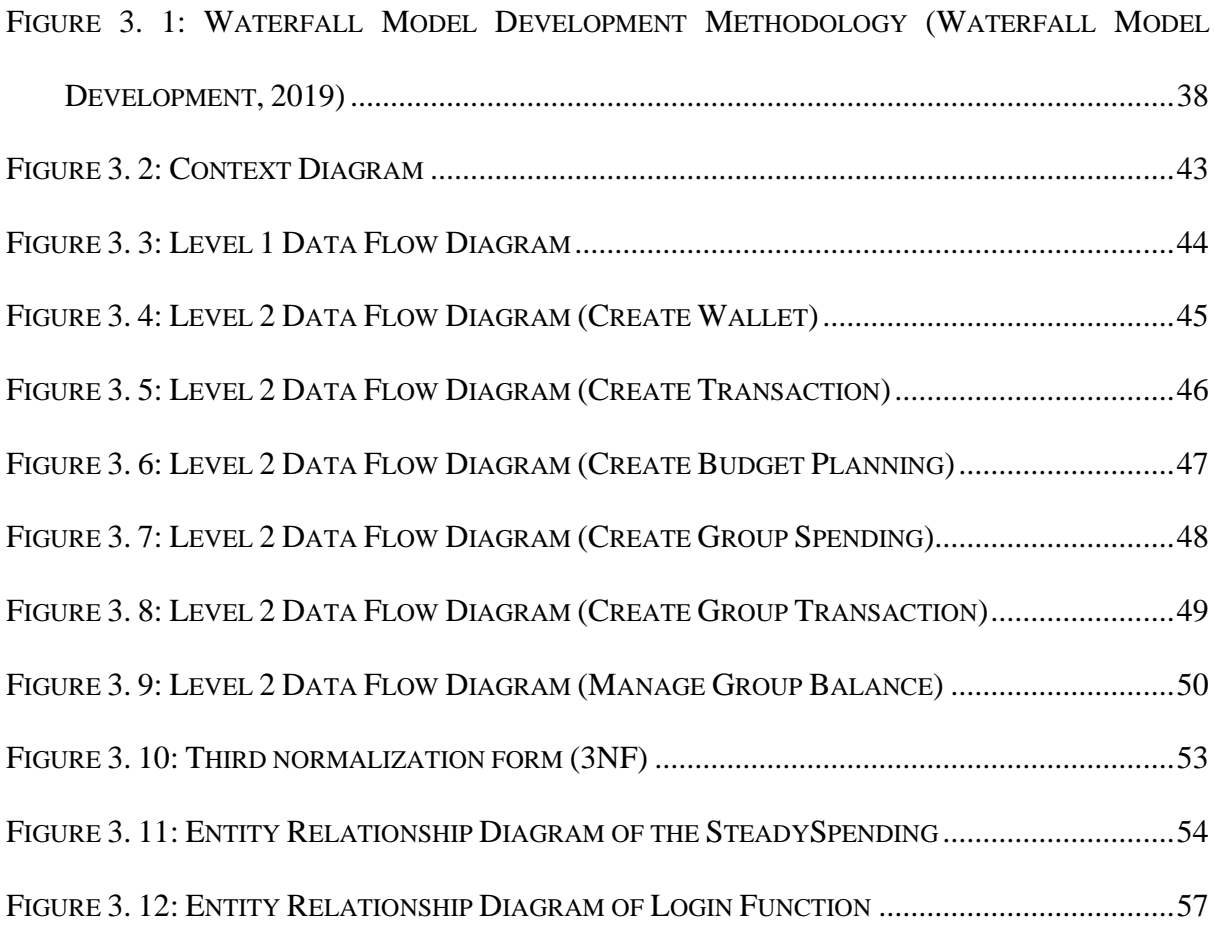

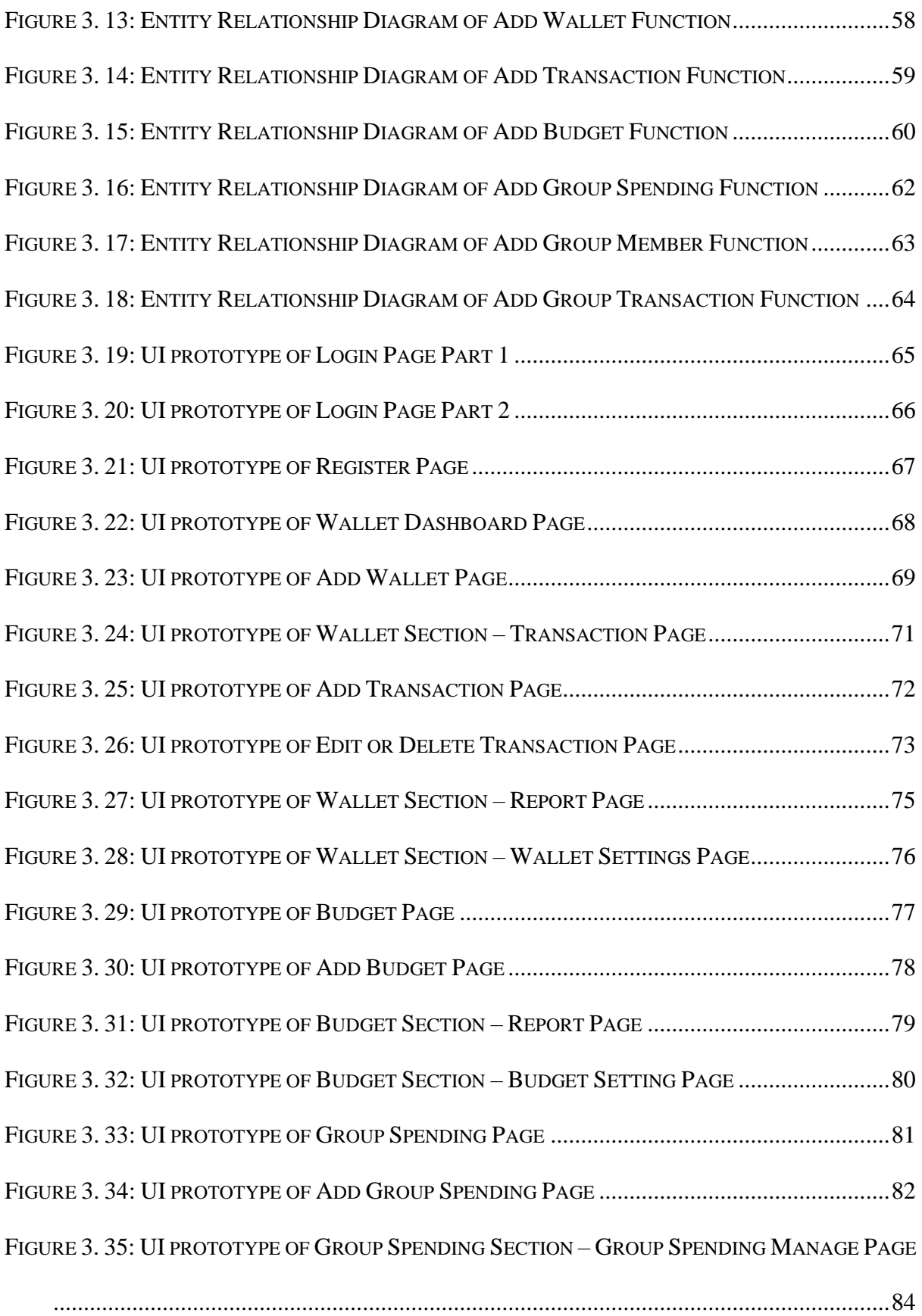

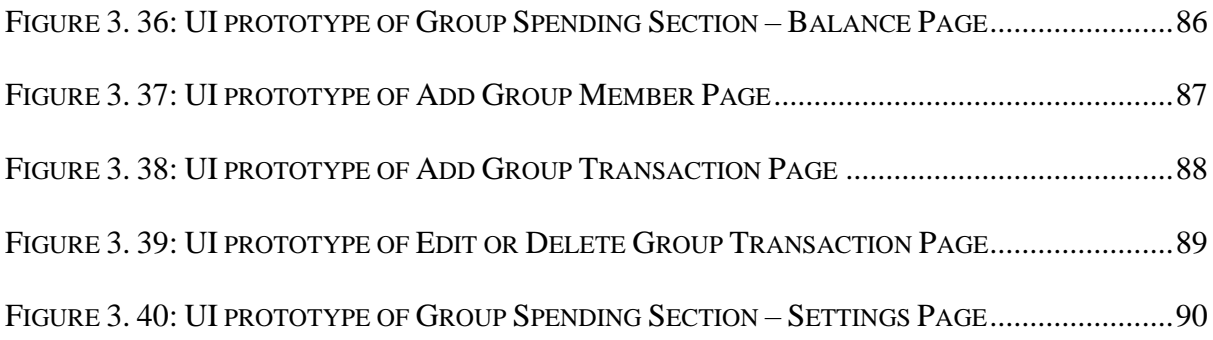

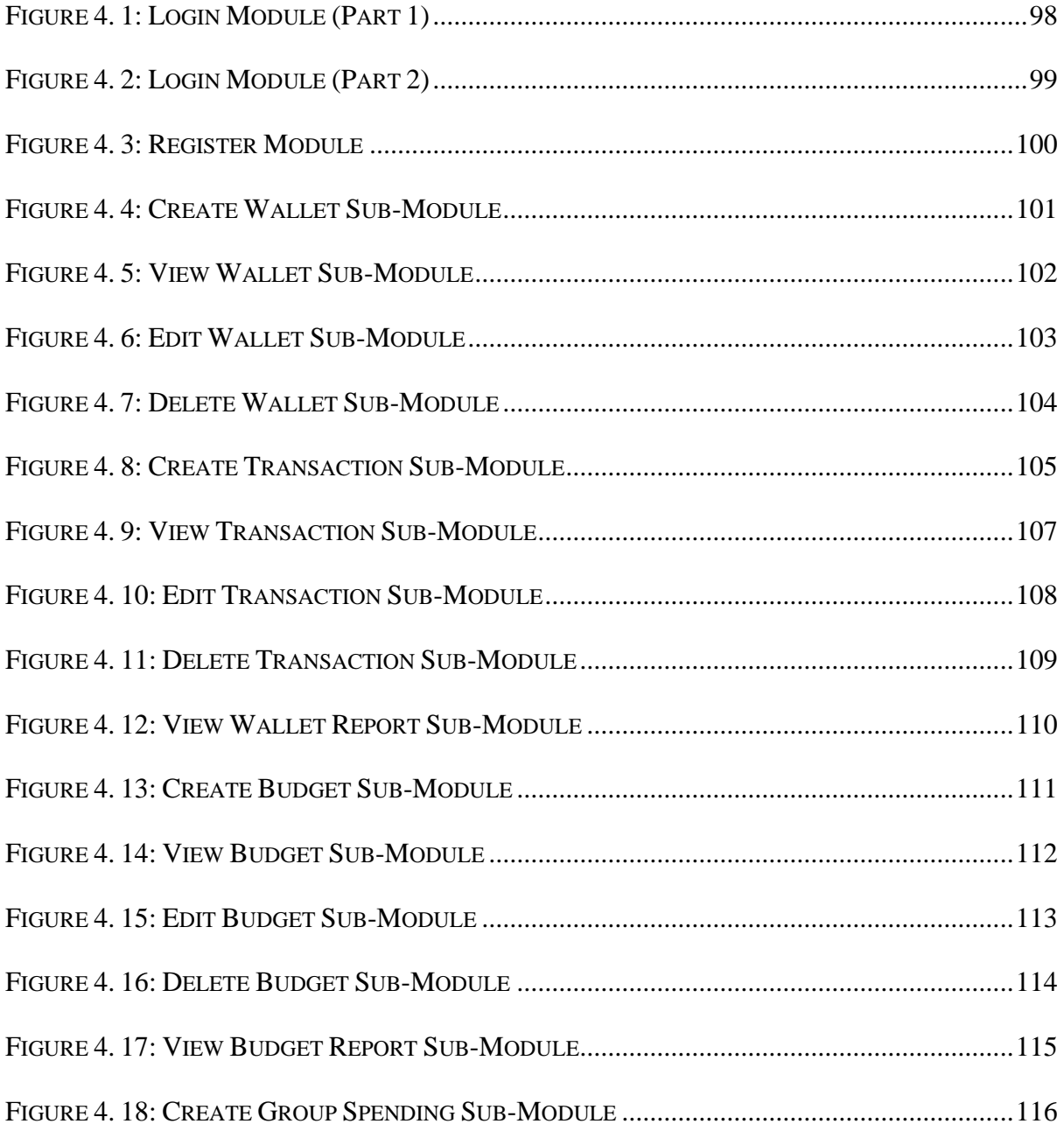

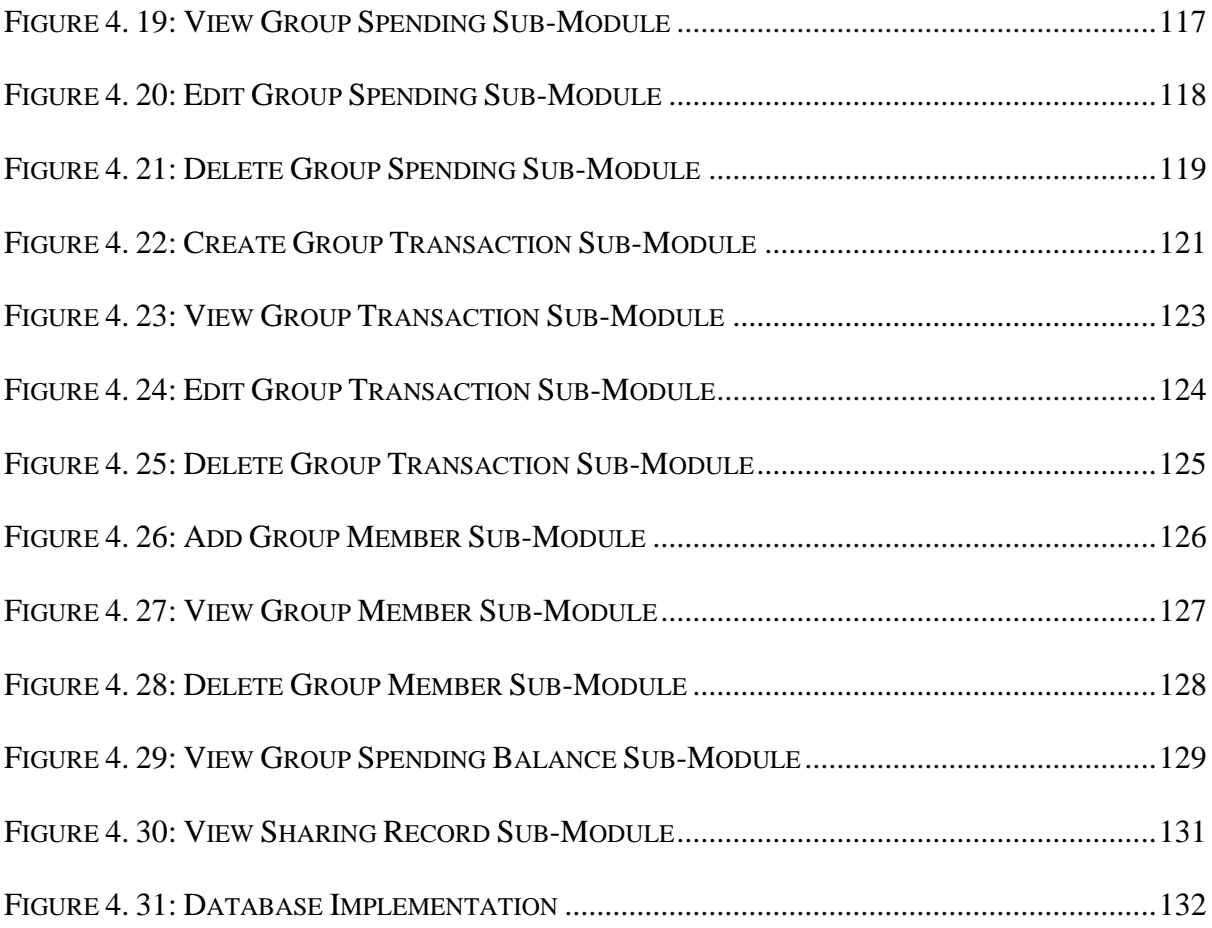

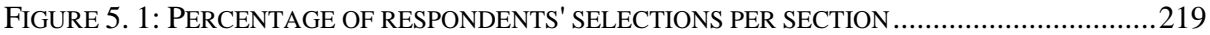

## **LIST OF TABLES**

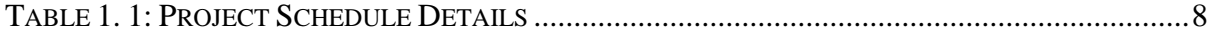

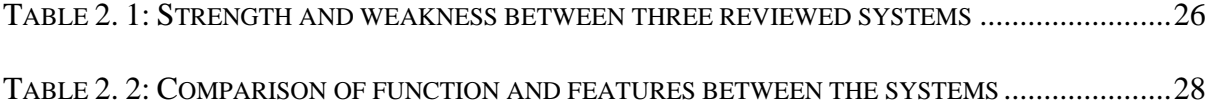

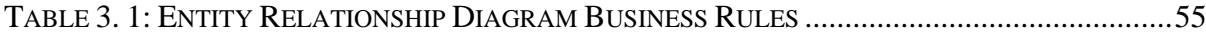

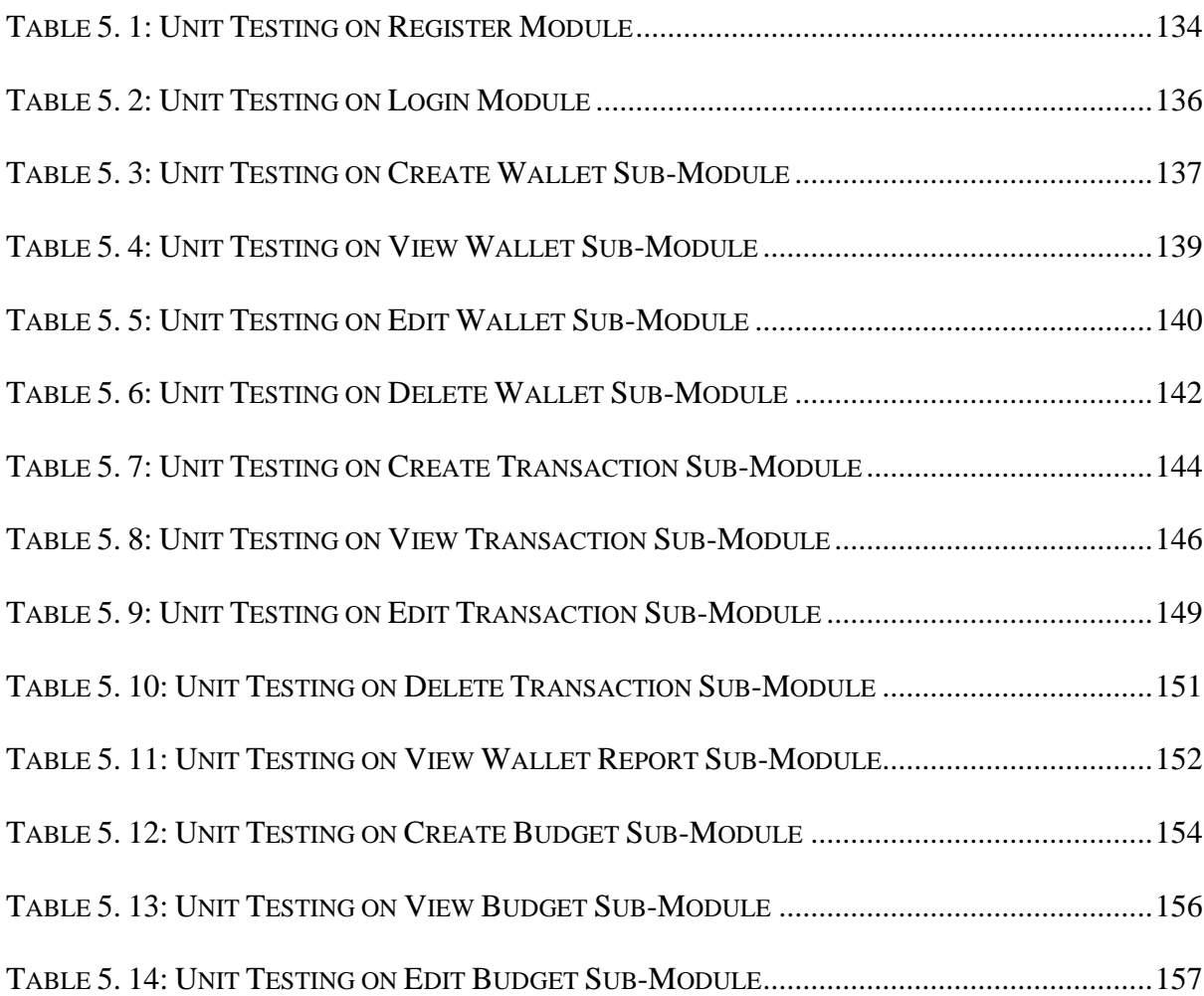

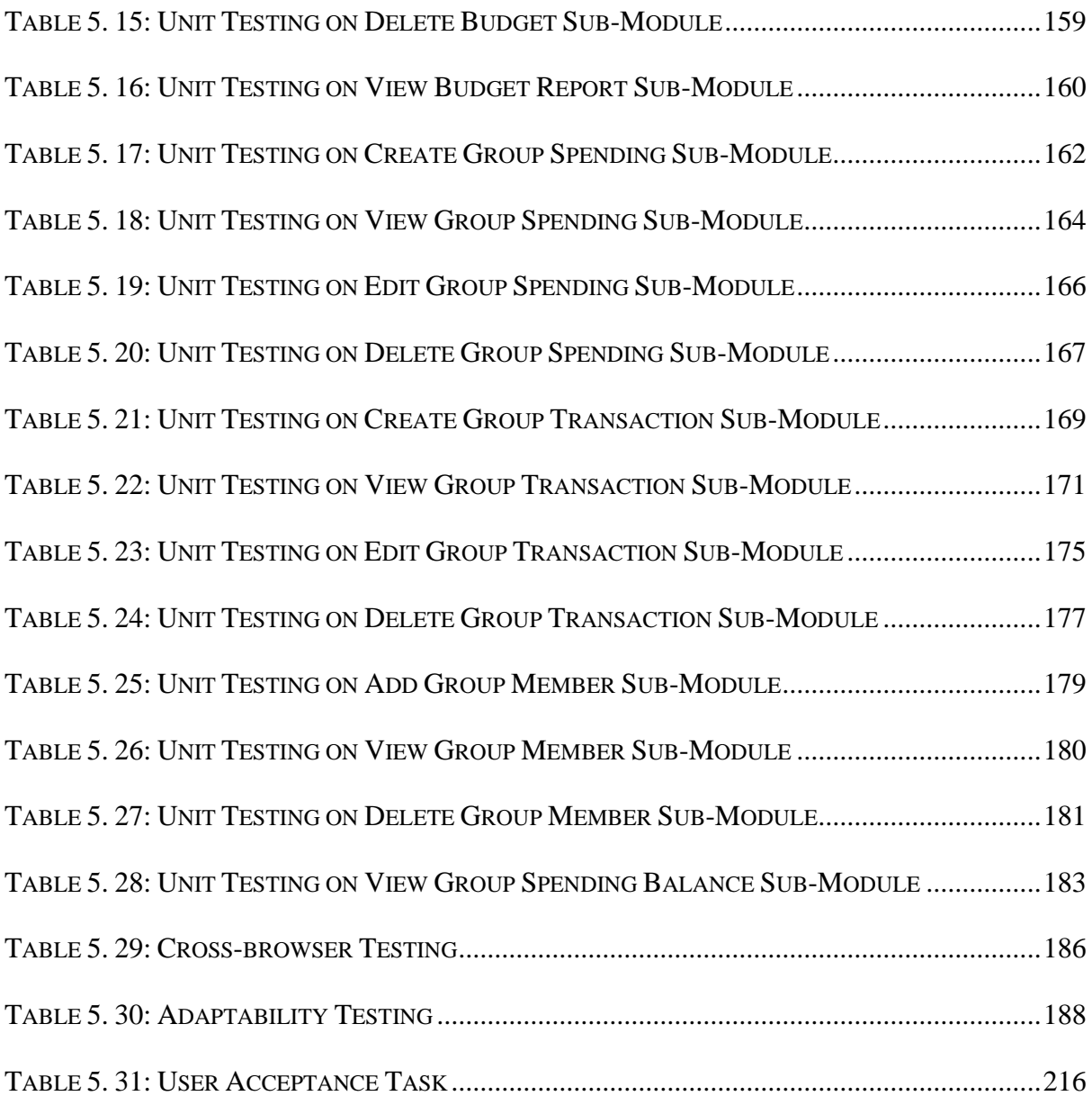